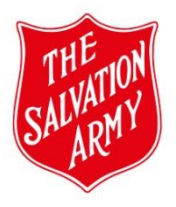

\*The Quality and Safeguarding Risk Assessment has been renamed Activity Risk Assessment.

\*The 4 Risk Domains have been combined to form 3 Risk Areas and renamed -"People, Place and Program." Risk Area "People" replaces Vulnerability and Propensity.

\*This Step Guide provides instructions on how to complete the Activity Risk Assessment tab.

*\*Click on information icons and link in top right-hand corner for more information. \*Remember to print a copy of the form.*

Note: \*See information below on WHS Risk Assessment.\*

## **Changes to Activity Risk Assessment tab**

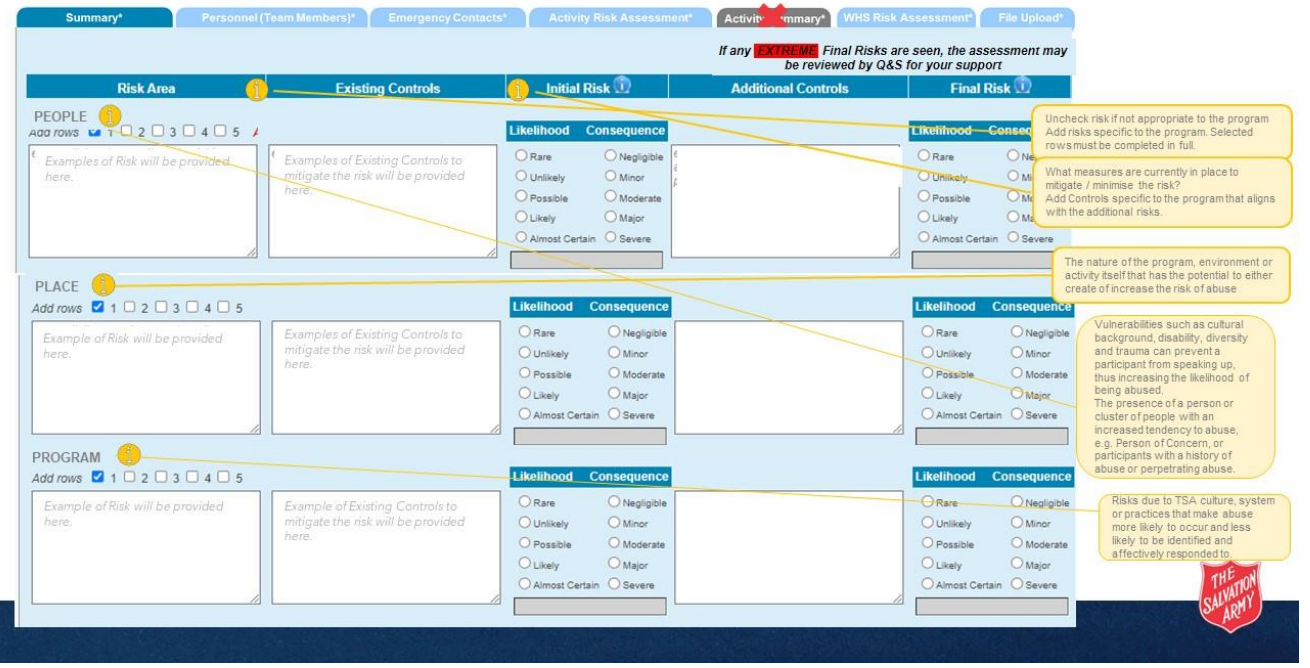

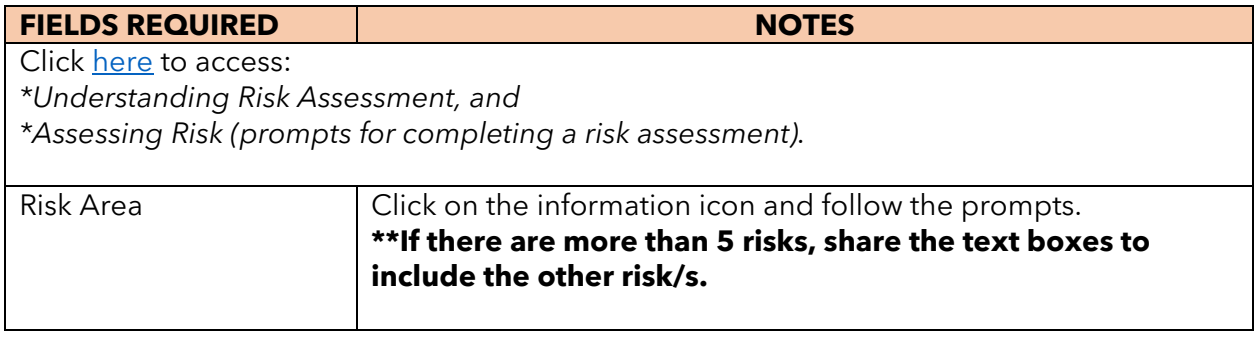

Activity Risk Assessment Tab - Step Guide v1 – 06/2023 Document Owner: Quality and Safeguarding

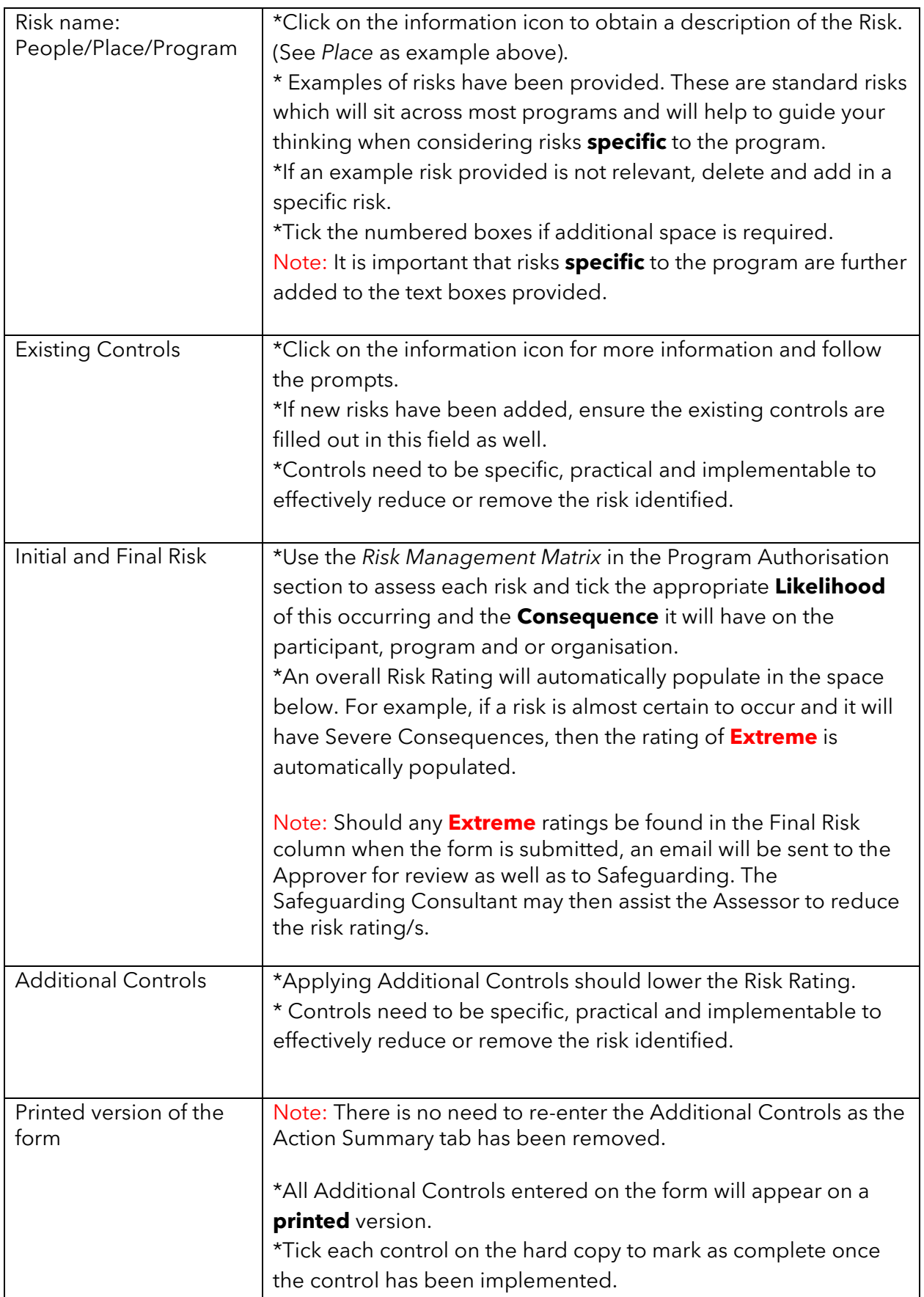

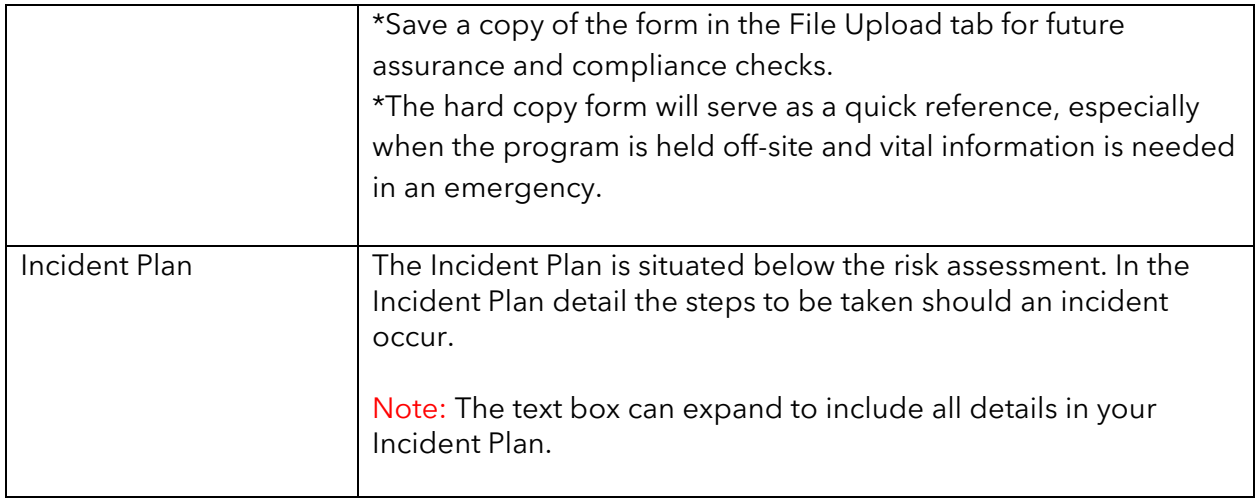

## **WHS Risk Assessment**

\*The WHS Risk Assessment focuses on the physical nature and environment in which the program will take place.

\*Conducting a WHS Risk Assessment, ensures measures are put in place that will reduce or remove physical/environmental hazards or dangers for all participants and personnel who are participating in the program.

## NOTE:

No changes have been made to the WHS Risk Assessment tab. Click on the information icon for more information on when to conduct a WHS Risk Assessment.